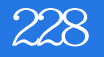

Excel2010 228

- 13 ISBN 9787515310374
- 10 ISBN 7515310375

出版时间:2012-10

页数:464

版权说明:本站所提供下载的PDF图书仅提供预览和简介以及在线试读,请支持正版图书。

www.tushu000.com

## Excel2010 228 《Excel 2010高效办公实战228例》共分为五个部分,第一部分为Excel基础应用篇,主要介绍Excel的基  $\,$  Excel  $\,$  Excel  $\,$  Excel  $\,$  Excel  $\,$ 、设置、编辑与分析等;第三部分为Excel公式与函数篇,详细讲解了文本处理函数及公式应用、数学

 $Excel$ 

Excel VBA

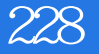

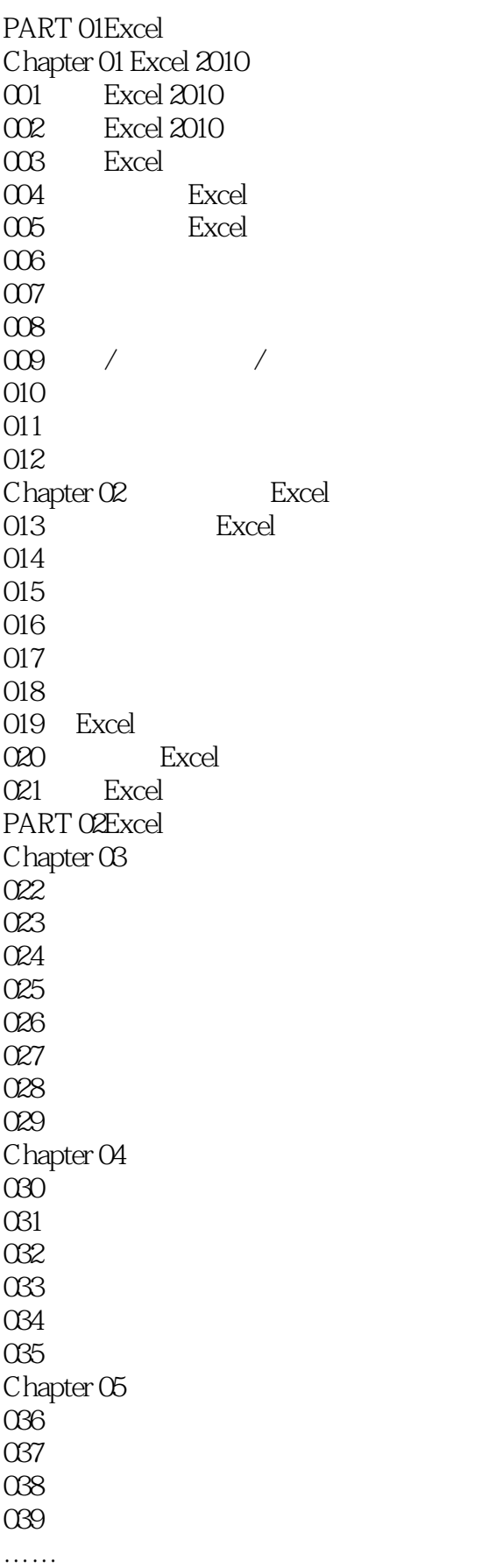

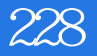

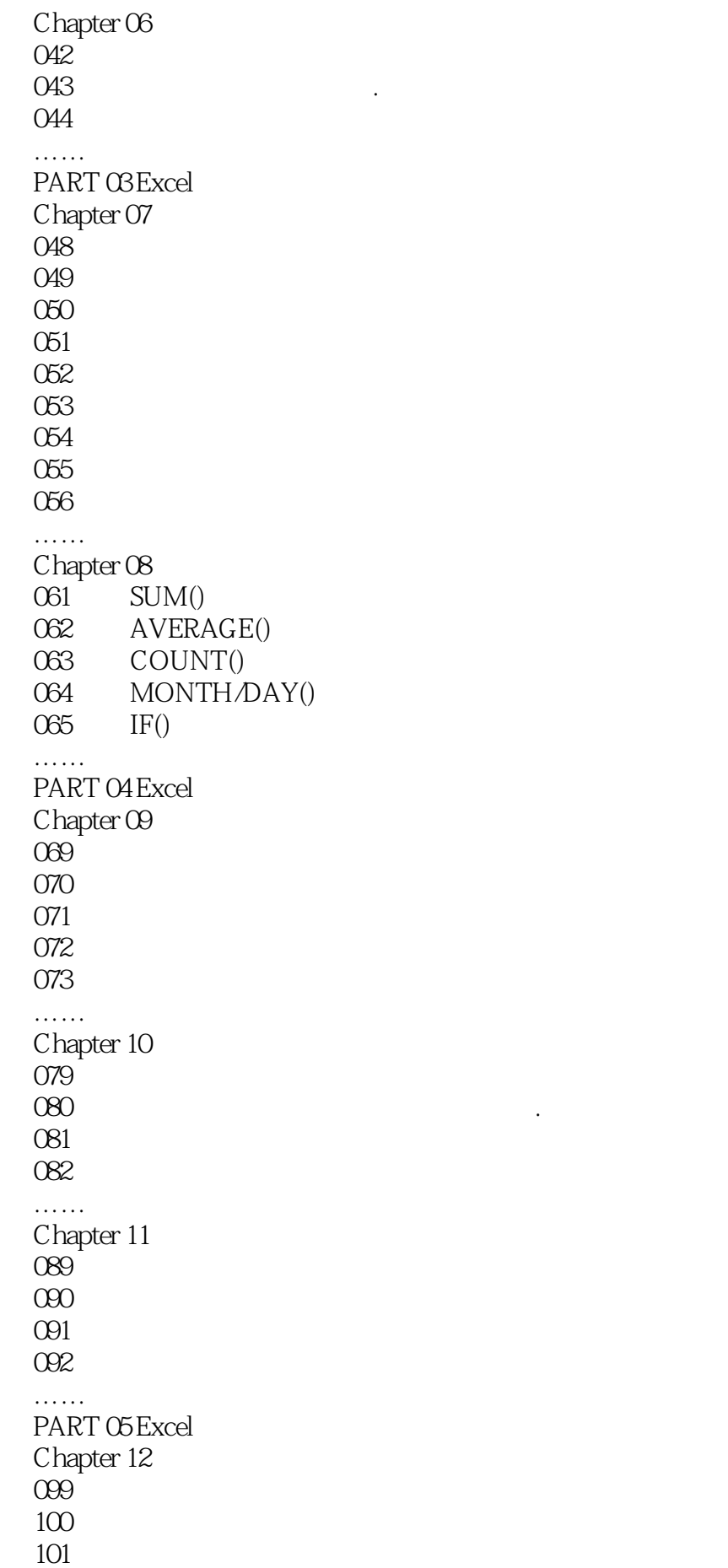

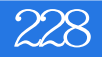

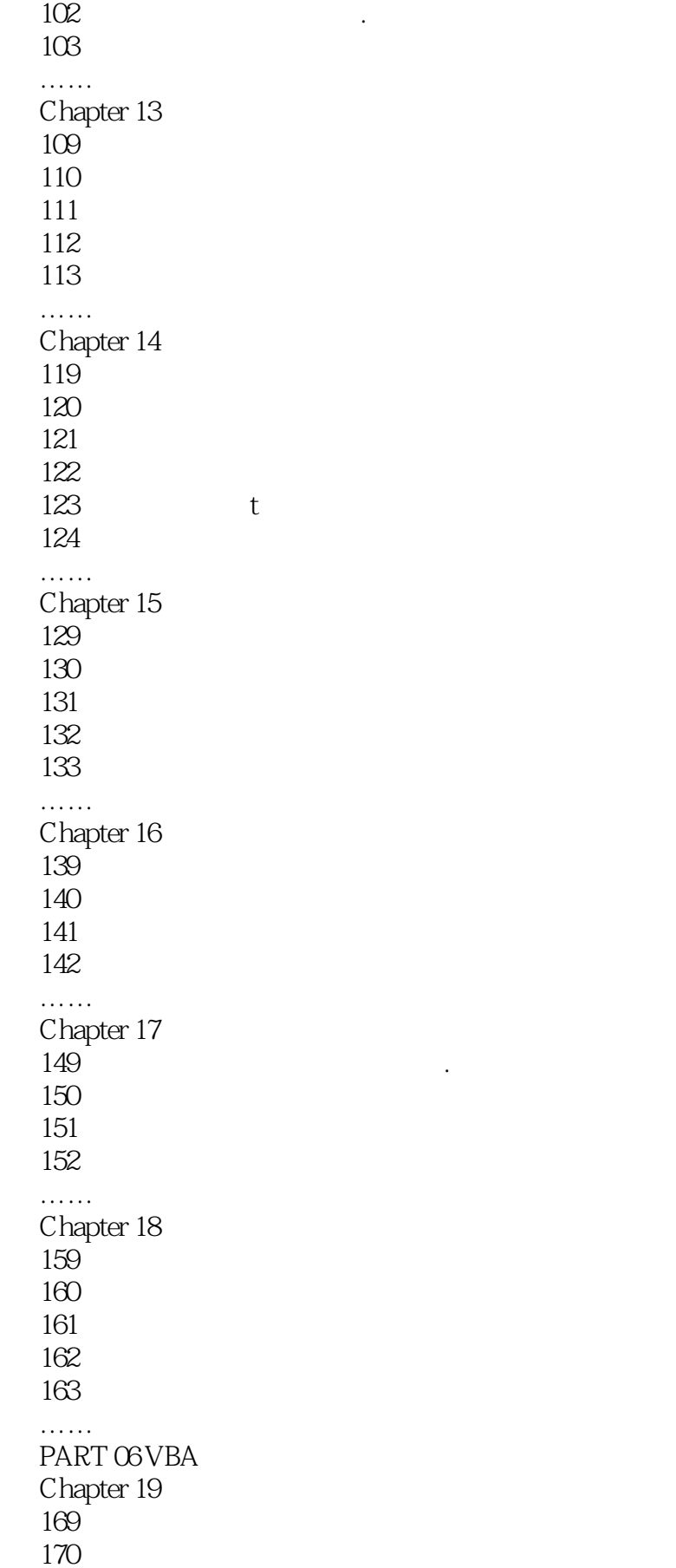

……

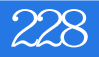

Chapter 20 VBA 173 174 175 …… Chapter 21 VBA  $182$ 183 184 …… Chapter 22  $189$ 190 191 192 193 …… Chapter 23  $202$  $203$  $204$  $\frac{205}{206}$  $206$ …… Chapter 24 Excel  $212$  Excel<br> $213$ Excel …… Chapter 25 217 218  $219$   $\qquad \qquad \ldots$ 220<br>221

 $221$ 

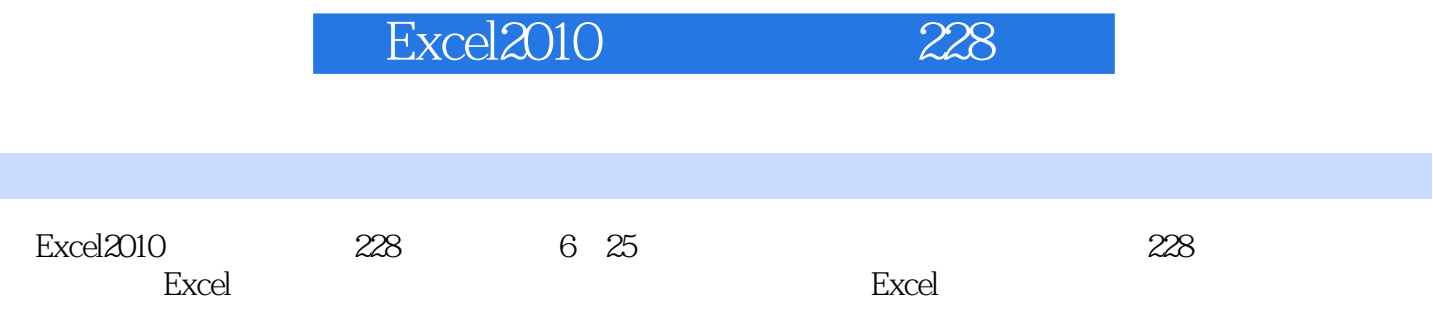

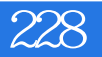

## 1、更好!实用  $2\,$  $3 \sim 3$ 4、很厚的一本书,.内容丰富.不错,很详细!  $5\,$  $6$  $\begin{array}{ccc} 7 & & \ 3 \\ 8 & & \ \end{array}$ 8、大数量的书,在我们的书,在我们的书,在我们的书,在我们的书,在我们的书,在我们的书,在我们的书,在我们的书,在我们的书,在我们的书房,在我们的书房,在我们的书 9、蛮不错的一本书,相较于之前买的理论性较强的一些EXCEL教材,这本实例大全更适合快速上手  $10$   $\sim$  $11$

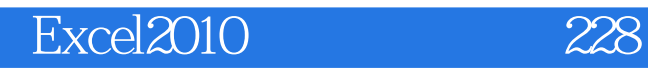

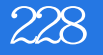

本站所提供下载的PDF图书仅提供预览和简介,请支持正版图书。

:www.tushu000.com